# **Adding Response Time Measurement of CIFS File Server Performance to NetBench**

Karl L. Swartz - kls@netapp.com *Network Appliance*

# **Abstract**

The standard benchmark for NFS file server performance, SPEC SFS (also known as LADDIS), measures performance in terms of both throughput—the aggregate amount of data a file server can move across the network per unit of time—and response time—the time required to service an individual client request. NetBench, the most commonly used file server benchmark for the CIFS (or SMB) protocol measures only throughput. Network Appliance believes response time is as important a performance metric as throughput, especially in the highly interactive environment typical of CIFS networks, since throughput offers little solace to a user waiting to access a file.

This paper documents the methodology and tools developed to measure response time during a NetBench run. While cumbersome and primitive, useful data has been produced, demonstrating that the fundamental idea is sound. SPEC SFS has had a noticeable effect on vendors of NFS file servers, motivating them to improve response time from an average of 50ms in 1993 to less than 10ms in 1997. Given the ability to measure response time in the CIFS environment, hopefully a similar improvement can be encouraged in CIFS file servers.

## **1. Introduction**

#### *"Never underestimate the bandwidth of a station wagon full of tapes hurtling down the highway."* - Andrew Tanenbaum

Throughput is an important metric for file server performance, but for individual, interactive users, good response time is far more critical. The standard benchmark for NFS file servers, SPEC SFS (also known as LADDIS) [1,2], measures both. When Network Appliance introduced support for the CIFS (or  $SMB<sup>1</sup>$ ) protocol [3], we wanted to measure both attributes of our file server's performance using this new protocol, but were disappointed to find that the file server portion of NetBench  $[4]^2$  only measures throughput.

The desire to have response time data led us to prototype a process which would permit measurement of response times during the course of a NetBench run. While the tools and methods are a crude hack, the project was successful enough to produce useful results [5], and the tools were further refined and used with a subsequent NetBench run on a larger, more interesting configuration [6].

Since NetApp does not have source code for Net-Bench, we could not enhance it with the timestamping features of SPEC SFS. Even with the source, we might not have been able to do so—SPEC SFS is a synthetic benchmark [7] which generates the desired sequence of NFS requests, but NetBench is an application-level benchmark, generating relatively high-level file system calls. Not only doesn't a single call necessarily have the one-to-one correspondence with an SMB (a single CIFS transaction), as would be needed to measure the response time of a single operation, it might not even be generating SMB calls at all if, for example, it were being used to evaluate a PC NFS product.

Instead of modifying the benchmark itself, we captured network traffic between the server and a typical client. The resulting packet trace was subsequently analyzed off-line, matching client requests with the corresponding response packet(s) from the server and then computing the response time. The result does not reflect the time spent in the client's network protocol stack, unlike SPEC SFS, but the results can be meaningfully compared for two different CIFS file servers.

 $\frac{1}{1}$  $\overline{C}$ <sup>1</sup> CIFS (Common Internet File System) is simply a rechristened SMB (Server Message Block), to the confusion of many. Individual operations in the protocol are still commonly referred to as SMBs.

 $\frac{1}{2}$ <sup>2</sup> NetBench, the most widely cited PC-oriented benchmark, is not actually specific to any underlying protocol—it can be used with any protocol a PC (or Mac) client can use, and thus can just as easily be used to evaluate NetWare, NFS, or even local file systems.

An additional benefit of this approach is that response time can be measured for any CIFS traffic, so other benchmark suites such as BAPCo's SYSmark for File Servers [8] could be substituted. (The response time tools might need to be enhanced to understand SMBs not encountered in the NetBench runs, but the hooks are in place to make this a relatively simple process.)

#### **2. Data Collection**

The test networks used were reasonably standard ones for NetBench, with client (load-generator) machines distributed evenly across multiple 100Base-TX networks. The key modification was the addition of a machine to capture packets flowing between a selected client and the server. In the early runs, this machine was on a hub with the server. This allowed us to select a different client on the fly in case the one initially being monitored dropped out of test. This flexibility did not prove to be necessary, and the packet capture machine was moved to a hub with the client to be monitored, as shown in Figure 1. This permitted the use of a dedicate switch port (or ports) to the server, a more typical configuration for a large installation.

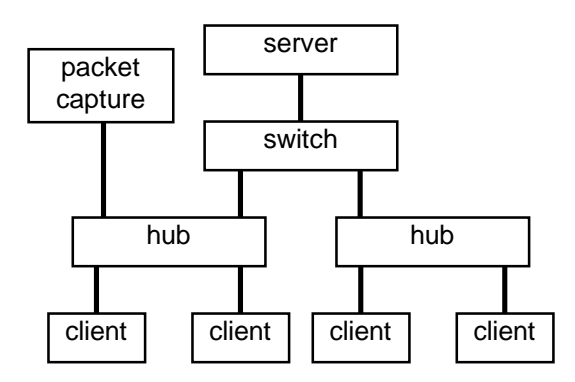

**Figure 1:** Switch-based benchmark configuration with packet capture machine on client hub

The large number of clients used in a NetBench run (our largest configuration used 200 clients, plus a few spares) makes a fully-switched network—with even the clients on dedicated switch ports—an unlikely scenario. However, this setup may be desirable for other benchmarks. It poses a problem since no shared networks are available on which to place the packet capture machine. Fortunately, many switches allow a monitoring port to be configured to which packets from one or more other ports are directed.

During the course of a NetBench run, the packet capture is started immediately after the client starts running the mix (one data point of the benchmark) and stopped shortly before completion. This is an exceedingly tedious process, but no hooks which can be used to automatically trigger and terminate the packet capture are apparent within NetBench. The packets missed at the beginning and end of this process are not a great concern since a large sample is still obtained.

### **3. Packet Capture Tools**

In the early stages of this effort, Cinco Networks' NetXRay software [9] was used to perform the packet capture. It ran on a spare PC in our lab, and could decode SMB traffic, "printing" the decoded trace to a file. This reduced the time required to develop the Perl script used to analyze the data, but not the execution time of the analysis. When we started working with large samples, we found that the printer drivers were intolerably slow, and NetXRay occasionally died while attempting to decode some packets. We ended up writing our own decoding tool, but NetXRay's decoding served our prototyping process well.

A discussion in the SPECweb mailing list led us to suspect the resolution of the times reported by NetXRay [10]. An NT version of the SPECweb96 benchmark had been released, but it was discovered that the NT timer resolution was "only tens of milliseconds at best." Several Ultra SPARCs were in our lab as SPEC SFS load generators. The snoop utility which comes with Solaris 2 looked promising, with a claimed accuracy of 4 microseconds. We decided to switch to this packet capture tool for future runs, which required some modifications to the SMB decoder to accommodate the different format for the capture files.

While snoop gave us better timer resolution, we found that it also tended to drop packets, often in large quantity. A sample large enough to provide statistically meaningful results was still obtainable, but reworking the analysis code to properly match up SMB commands and their responses without being tripped up by dropped packets was a challenge.

The moral of this is that during benchmark runs for which accurate timing is important, a dedicated packet capture device such as a Network General Sniffer [11] is probably a worthwhile investment, instead of trying to make a general-purpose computer perform this specialized job well. (One would have thought that since

Network Appliance promotes the value of dedicated, appliance-like devices for specific tasks, we would have realized this sooner!)

# **4. Packet Trace Analysis**

The core of the response time measurement is an analysis tool which studies the captured packet traces, looking for SMB commands and the corresponding replies from the server. The time-stamps on the captured packets are used to compute the time from when the first part of the command appeared on the network until the last packet of the response appeared. This tool was written in Perl for convenience of initial implementation and modification. It's quite slow and uses a prodigious amount of memory. Rewriting it in C would speed it up immensely, and perhaps reduce the memory demands, but it isn't run that often and we can obtain the resources when needed, and thus have not felt sufficient need to justify the investment in a full rewrite of the code.

The analysis is broken into three passes. The first pass scans the input, doing basic lexical analysis and sanity checking, then converting the data into an internal format. TCP sequence numbers are studied to catch packets retransmitted by TCP because they were not acknowledged by the receiver, and, with packet length information, to detect when packets have been dropped by the packet capture process. Packets which are continuations of an SMB command or response which required multiple packets are linked back to the initial packet.

The second pass ensures that at least the first and last packet of a multiple packet command or response are present. (Intermediate packets aren't important since they don't influence the overall response time of the operation.) More error checking is done and various counts are updated.

The third analysis pass examines packets which are the initial packet of an SMB command. The command is matched to a response based on Multiplex ID, with TCP sequence numbers and other consistency checks used to ensure that a response is indeed the one which corresponds to the command. (Multiplex IDs recycle, and protracted packet drops can lead to unfortunate coincidences if one is not careful.) If all the checks pass and the last packet of the command is present, the response time is computed by subtracting the timestamp on the initial packet of the command from the final packet of the response and then tabulated.

# **5. Special Handling of Write\_Raw SMBs**

Determining a meaningful response time for the Write\_Raw SMB poses an interesting challenge, as if the many artifacts of the data collection process where not challenge enough. This SMB begins with the client sending a relatively small chunk of initial data along with a reservation request for a much larger (up to 65,535 bytes) block of data. The server saves the initial data, reserves space for the large block of data, and responds to the client. The client then sends the block of data.

In the most frequently observed case, the server does *not* generate any response to acknowledge the receipt of the block of data. Any error is reported to the client in the next access to the file handle. This access can be arbitrarily far in the future, so there is no way to measure the response time for this portion of a Write\_Raw command.

Without any direct acknowledgment of these SMBs, there is no way to measure response time for these operations in their entirety from a passive, external observation. (A TCP acknowledgment is generated, perhaps as part of another response, but this has no relationship to when the command actually completed.) These operations are therefore reported in two parts, the initial portion, including its response time, and the second, asynchronous portion.

# **6. Response Time Reporting**

Appendix A is an example report, taken from the 80 client data point of a NetBench run against a Network Appliance F630 filer (file server appliance) running an early version of Data ONTAP 4.1. This is just one of seven reports from one NetBench run—obviously a more compact presentation is desirable for easy comparison and reference.

SPEC SFS combines response times into one number for each data point. We were not comfortable with the idea of collapsing the data that much for our work, both because we weren't sure if doing so would be meaningful, and because we were trying to compare two different *dialects* of the CIFS protocol—NetApp software does not yet implement the NT dialect, which has some extensions that offer significant performance benefits. We chose to sort the SMBs observed in the data into four groups of similar operations (detailed in Table 1) and to report response times for each group. Subsequent analysis was based on these groupings.

| Read              | $Read+X$                   |                                        |
|-------------------|----------------------------|----------------------------------------|
| Write             | Flush File                 |                                        |
|                   | Write_Bytes                |                                        |
|                   | Write_Raw                  |                                        |
|                   | Write+X                    |                                        |
| <b>Open/Close</b> | Close File                 |                                        |
|                   | $NT$ Create+ $X$           |                                        |
|                   | $Open+X$                   |                                        |
| Other             | Check_Directory            | Get_File_Attributes                    |
|                   | Create Directory           | Get File Attributes2                   |
|                   | Delete File                | Get_Ext_Attribute                      |
|                   | Find_Close2                | Get Ext Attrbute                       |
|                   | Rename File                | Set_File_Attributes                    |
|                   | Delete_Directory           | Set_File_Attributes2                   |
|                   | Transaction2 - Find First  | Transaction <sub>2</sub> - Get FS Info |
|                   | Transaction2 - Find First2 | Transaction2 - Get_Path_Info           |
|                   | Transaction2 - Find Next   | Transaction2 - Get_File_Info           |
|                   | $Locking+X$                | Transaction2 - Set File Info           |

**Table 1:** Categories of SMB operations

Minimum, maximum, and median response time are included in the report, along with the average response time. Except during debugging, the average has been the most interesting statistic.

# **7. Comparing Two Real Servers**

Figure 2 shows the throughput results from NetBench against a NetApp F630 and a Compaq ProLiant 5000 with hardware RAID running Windows NT. The system configurations are summarized in Table 2; further details along with the complete benchmark results are in [6].

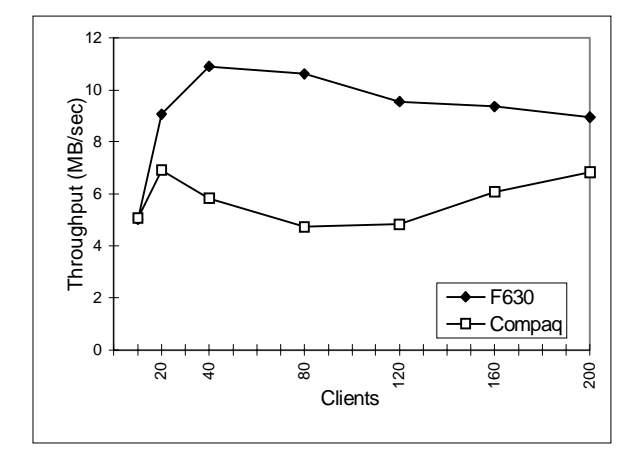

**Figure 2:** NetBench results for 10-200 clients

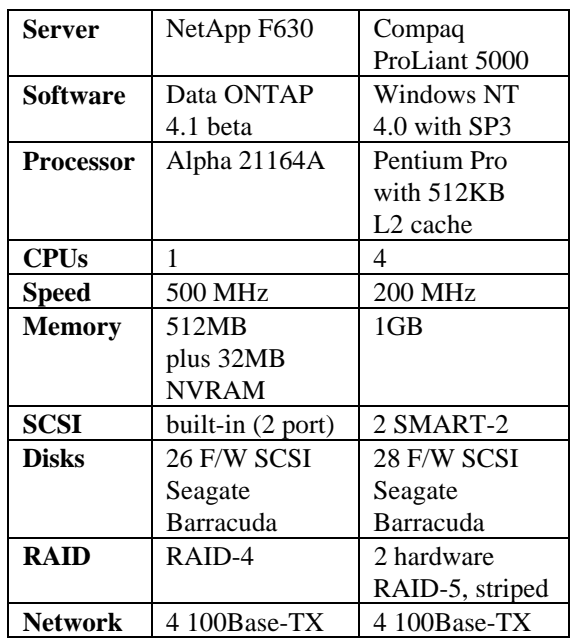

#### **Table 2:** Server Configurations

The drop-off in throughput of NT beyond 20 clients was expected—previous tests had shown that the performance of the Compaq suffered greatly once the working set exceeded memory size [5].

What was surprising was the *improvement* in throughput for the Compaq once the working set exceeded the server's memory. This caused considerable consternation for several weeks, until the response time analysis software could be reworked to handle the snoop output and the many packet drops it contained.

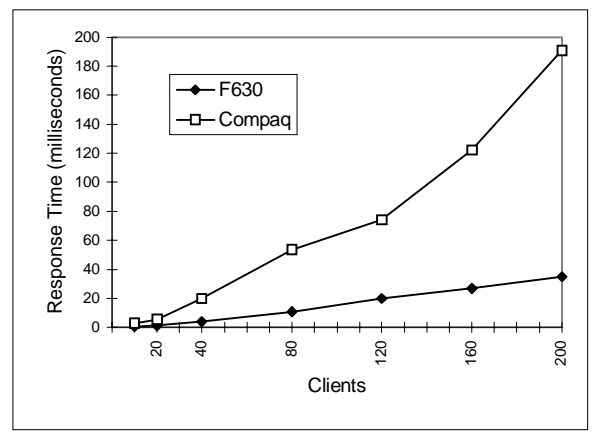

**Figure 3:** Response times for *Read* SMB group

The response time data finally helped explain this seemingly bizarre behavior. Figure 3 shows the response time for the *Read* group of SMBs for both of the servers tested. (Response times for the other SMB groups in Table 1 are presented in [6].) When the Compaq's throughput began to increase, the slope of the response time curve increases significantly—a steep price for the increased throughput. One plausible explanation is that NT switches algorithms as the load increases, from one tuned to provide clients with the best performance to one tuned for the convenience of the server. (Anecdotal evidence suggests that this sort of non-linear behavior is not unprecedented in NT benchmarking.)

The Network Appliance F630, in contrast to the Compaq running NT, degraded gracefully under increased load. Response time began low and stayed relatively low, an expected (and intended) benefit of NetApp's micro-kernel software architecture [12,13].

### **8. Conclusions**

Studying file server response time is an interesting and enlightening exercise. Ideally, response time measurement is built into the benchmark. Lacking that, passively monitoring network traffic while running an existing benchmark and analyzing the packet traces off-line, despite being a crude hack, can produce useful response time data.

### **9. Availability**

To encourage further studies in this area, the tools described in this paper will be made available in the free software section of Network Appliance's web site, http://www.netapp.com/technology/free.html. Please send any enhancements or fixes to this software to the author at kls@netapp.com.

#### **References**

- 1. Andy Watson, Bruce Nelson, "LADDIS: A Multi-Vendor and Vendor-Neutral SPEC NFS Benchmark," *Proceedings of the 6th USENIX Large Installation System Administration Conference (LISA VI)*, pp. 33-38, Long Beach, California, October 1992.
- 2. Mark Wittle, Bruce E. Keith, "LADDIS: The Next Generation In NFS File Server Benchmarking*," Proceedings of the 1993 Summer USENIX Technical Conference*, pp. 111-128, Cincinnati, June 1993.
- 3. *Microsoft Networks SMB File Sharing Protocol (Document Version 6.0p)*, Microsoft Corporation, Redmond, Washington.
- 4. ZDBOp—NetBench, *http://www.zdnet.com/zdbop/ netbench/netbench.html*, Ziff-Davis Publishing Company.
- 5. Karl L. Swartz, Andy Watson, *CIFS Filer Performance Measured with NetBench (TR-3015)*, Network Appliance, Santa Clara, California, 1997.
- 6. Karl L. Swartz, Andy Watson, *F630 Filer Performance Measured with NetBench (TR-3019)*, Network Appliance, Santa Clara, California, 1997.
- 7. Andy Watson, *NFS Performance with NetApp Filers (TR-3008)*, Appendix A, Network Appliance, Mountain View, March 1996.
- 8. *SYSmark for File Servers*, http://www.bapco.com/sysfs.htm, BAPCo, Santa Clara, California.
- 9. *Cinco Networks*, http://www.cinco.com/.
- 10. SPECweb private distribution list, January-February 1997.
- 11. Sniffer Network Analyzer, http://www.ngc.com/ product\_info/sna/sna\_dir.html, Network General Corp., 1997.
- 12. Dave Hitz, *An NFS File Server Appliance (TR-3001)*, Network Appliance, Mountain View, California, January 1997.
- 13. Andy Watson, *Multiprotocol Data Access: NFS, CIFS, and HTTP (TR-3014)*, Network Appliance, Mountain View, California, December 1996.

#### **Appendix A: Response Time Analysis Report for NetApp F630 (80 clients)**

\*\*\*\*\*\*\*\*\*\*\*\*\*\*\*\*\*\*\*\*\*\*\* \* f630 - 80 clients \* \*\*\*\*\*\*\*\*\*\*\*\*\*\*\*\*\*\*\*\*\*\*\* Packets: 91748<br>IP/TCP: 74112 IP/TCP: 74112 80.8%<br>IP/TCP Ack: 17623 19.2% IP/TCP Ack: 17623 19.2%  $IP/TCP$  UA $k$ : retrans: 6 0.0%<br>dropped: 7065 (or mor 7065 (or more) Continue: 26787 29.2% Commands: 44510 48.5% SMB: 23665 53.2%<br>continue: 12614 28.3% ntinue: 12614 28.3%<br>sync: 5907  $\begin{array}{ccc} 5907 & 2313 & 46.88 \\ 6707 & 53.28 \end{array}$ async: 6707 53.2%<br>
ack: 8219 18.5% TCP ack: 8219 18.5%<br>TCP retry: 13 0.0% TCP retry: 13 Elapsed time: 000:10:51.79540 (651.79540 seconds) Avg. SMB Command Count % Tot Pkts Fastest Slowest Median Average StdDev ----------- ----- ----- ---- ------- ------- ------ ------- ------ Check\_Directory 235 1.0% 2 0.00032 0.03820 0.00724 0.00890 0.0049<br>Close\_File 1412 6.0% 2 0.00021 0.04957 0.00729 0.00869 0.0049<br>Delete\_File 269 1.1% 2.0 0.00096 1.64518 0.00811 0.04184 0.1945 Close\_File 1412 6.0% 2 0.00021 0.04957 0.00729 0.00869 0.0049<br>Delete\_File 269 1.1% 2.0 0.00096 1.64518 0.00811 0.04184 0.1945 Delete\_File 269 1.1% 2.0 0.00096 1.64518 0.00811 0.04184 0.1945<br>Find Close2 474 2.0% 2 0.00016 0.03768 0.00722 0.00869 0.0047 Find\_Close2 474 2.0% 2 0.00016 0.03768 0.00722 0.00869 0.0047 Flush\_File 65 0.3% 2.0 0.00234 0.02620 0.00707 0.00865 0.0046 Get\_File\_Attributes 2062 8.7% 2.0 0.00026 0.15250 0.00753 0.00914 0.0055 Get\_File\_Attributes2 1264 5.3% 2 0.00034 0.04445 0.00686 0.00777 0.0043 Locking+X 289 1.2% 2 0.00048 0.03927 0.00702 0.00842 0.0046 Open+X 1863 7.9% 2 0.00029 0.04770 0.00751 0.00911 0.0047 Read+X 8735 36.9% 3.6 0.00020 0.17699 0.00732 0.01063 0.0126 Rename\_File 41 0.2% 2 0.00143 0.02945 0.00771 0.00969 0.0049 Set\_File\_Attributes 1 0.0% 2 0.01390 0.01390 0.01390 0.01390 Transaction2 820 3.5% 2.0 0.00032 0.09482 0.00779 0.00967 0.0060 Find\_First 469 2.0% 2 0.00073 0.09482 0.00755 0.00943 0.0063 Find\_Next 266 1.1% 2 0.00032 0.04912 0.00848 0.01000 0.0055 Get\_FS\_Info 85 0.4% 2 0.00390 0.03716 0.00792 0.00997 0.0056<br>Write\_Bytes 5716 24.2% 2.8 0.00034 0.77066 0.00774 0.01010 0.0179 Write\_Bytes 5716 24.2% 2.8 0.00034 0.77066 0.00774 0.01010 0.0179 Write\_Raw 261 1.1% 7.1 0.00699 0.20911 0.02325 0.02672 0.0157 async portion 25.5 Groups:<br>Open/Close Open/Close 3275 13.8% 2.0 0.00021 0.04957 0.00739 0.00893 0.0048 Other 5455 23.1% 2 0.00016 1.64518 0.00727 0.01043 0.0441<br>Attributes 3412 14.4% 2 0.00026 0.15250 0.00719 0.00866 0.0052 Attributes 3412 14.4% 2 0.00026 0.15250 0.00719 0.00866 0.0052 Directory 1754 7.4% 2 0.00016 1.64518 0.00751 0.01422 0.0773 Locking 289 1.2% 2.0 0.00048 0.03927 0.00702 0.00842 0.0046 Read 8735 36.9% 3.6 0.00020 0.17699 0.00732 0.01063 0.0126 Write 6042 25.5% 3.0 0.00034 0.77066 0.00789 0.01080 0.0181 Response time distributions per command: Check\_Directory:

 $\begin{array}{cccc} 6.001 & 4 & 1.78 & 1.78 \\ 6.01 & 155 & 66.08 & 67.78 \end{array}$  <0.01 155 66.0% 67.7% \*\*\*\*\*\*\*\*\*\*\*\*\*\*\*\*\*\*\*\*\* 76 32.3% 100.0% \*\*\*\*\*\*\*\*\*\*\*

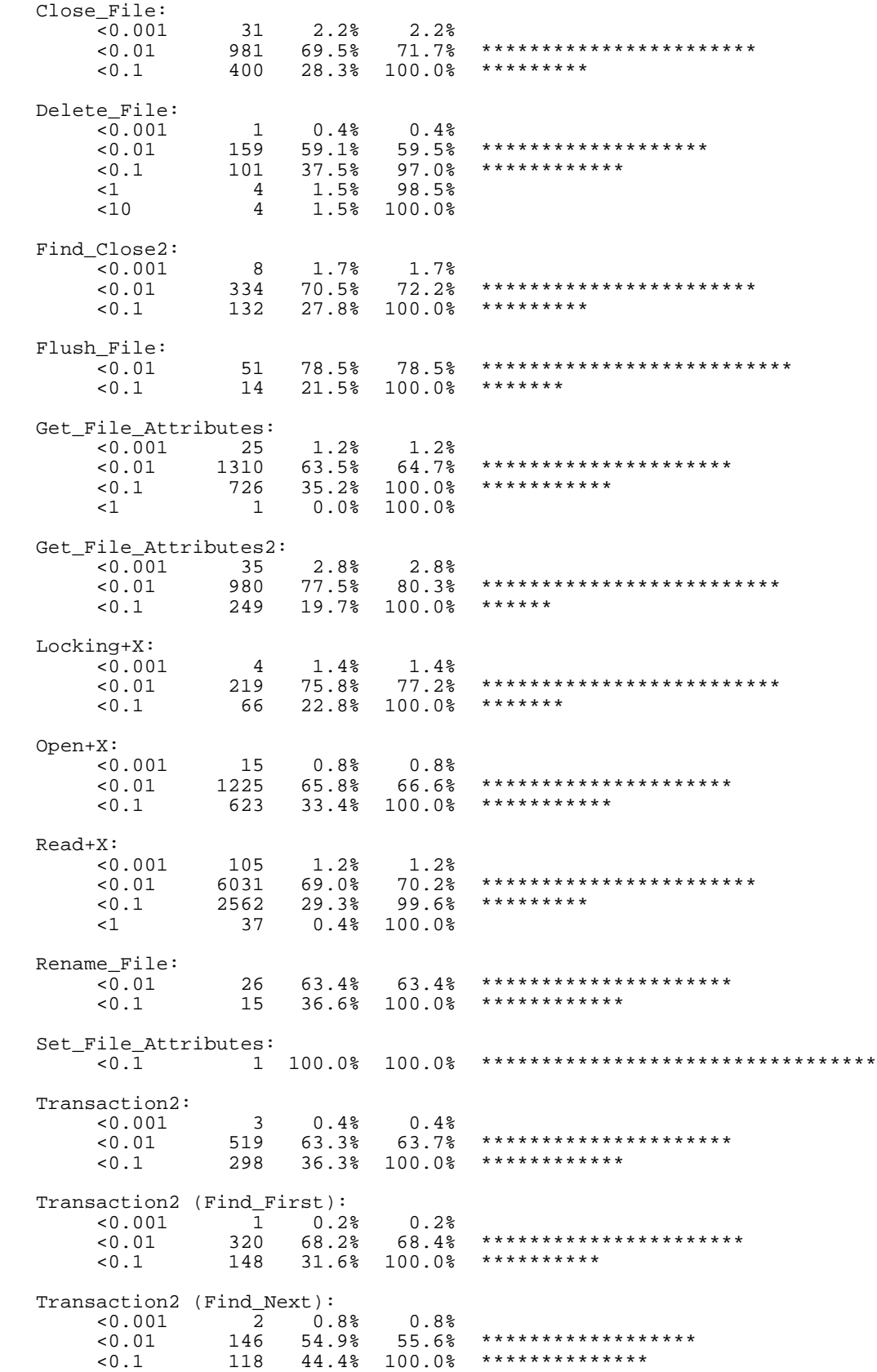

 Transaction2 (Get\_FS\_Info): <0.01 53 62.4% 62.4% \*\*\*\*\*\*\*\*\*\*\*\*\*\*\*\*\*\*\*\* <0.1 32 37.6% 100.0% \*\*\*\*\*\*\*\*\*\*\*\* Write\_Bytes: <0.001 54 0.9% 0.9% <0.01 3702 64.8% 65.7% \*\*\*\*\*\*\*\*\*\*\*\*\*\*\*\*\*\*\*\*\* <0.1 1954 34.2% 99.9% \*\*\*\*\*\*\*\*\*\*\* <1 6 0.1% 100.0% Write\_Raw (synchronous portion only): <0.01 3 1.1% 1.1% <0.1 257 98.5% 99.6% \*\*\*\*\*\*\*\*\*\*\*\*\*\*\*\*\*\*\*\*\*\*\*\*\*\*\*\*\*\*\*\*  $\langle 1 \rangle$  1 0.4% 100.0% Group - Open/Close:<br><0.001 46 <0.001 46 1.4% 1.4% <0.01 2206 67.4% 68.8% \*\*\*\*\*\*\*\*\*\*\*\*\*\*\*\*\*\*\*\*\*\* <0.1 1023 31.2% 100.0% \*\*\*\*\*\*\*\*\*\* Group - Other: <0.001 80 1.5% 1.5%  $<\!0.01\qquad \quad \ \ 3702\quad \ \ 67.98\quad \ \ 69.38\quad \ \ {************************} \\ <\!0.1\qquad \quad \ \ 1664\quad \ \ 30.58\quad \ \ 99.88\quad \ \ {*************}\qquad \qquad$  $-1$  1664 30.5% 99.8% \*\*\*\*\*\*\*\*\*\*\*<br>  $-1$  1664 30.5% 99.8% \*\*\*\*\*\*\*\*\*\*\* <1 5 0.1% 99.9% <10 4 0.1% 100.0% Group - Other.Attributes: <0.001 60 1.8% 1.8% <0.01 2343 68.7% 70.4% \*\*\*\*\*\*\*\*\*\*\*\*\*\*\*\*\*\*\*\*\*\* <0.1 1008 29.5% 100.0% \*\*\*\*\*\*\*\*\* <1 1 0.0% 100.0% Group - Other.Directory: <0.001 16 0.9% 0.9% <0.01 1140 65.0% 65.9% \*\*\*\*\*\*\*\*\*\*\*\*\*\*\*\*\*\*\*\*\* <0.1 590 33.6% 99.5% \*\*\*\*\*\*\*\*\*\*\* <1 4 0.2% 99.8% <10 4 0.2% 100.0% Group - Other.Locking: <0.001 4 1.4% 1.4% <0.01 219 75.8% 77.2% \*\*\*\*\*\*\*\*\*\*\*\*\*\*\*\*\*\*\*\*\*\*\*\*\* <0.1 66 22.8% 100.0% \*\*\*\*\*\*\* Group - Read: <0.001 105 1.2% 1.2% <0.01 6031 69.0% 70.2% \*\*\*\*\*\*\*\*\*\*\*\*\*\*\*\*\*\*\*\*\*\*\* <0.1 2562 29.3% 99.6% \*\*\*\*\*\*\*\*\* <1 37 0.4% 100.0% Group - Write: <0.001 54 0.9% 0.9% <0.01 3756 62.2% 63.1% \*\*\*\*\*\*\*\*\*\*\*\*\*\*\*\*\*\*\*\* <0.1 2225 36.8% 99.9% \*\*\*\*\*\*\*\*\*\*\*\* <1 7 0.1% 100.0% Warnings: final packet of SMB missing:  $24$  0.0%<br>final packet of response missing:  $21$  0.0% final packet of response missing: 21 0.0% preceding packet(s) dropped: The model of  $7065$  7.7% response MID mismatch; looking ahead: 137 0.1% response MID not matched after 4 attempts: 137 0.1% retransmitted or out-of-order packet: 6 0.0%